## sgapiTranslate(%%string,%%language)

## Important Update to Custom Scripting

The CustomScript Action now supports the LUA programming language. Visit ourNEW Lua Scripting Resources!

- **1.** New accounts (created after October 29, 2018) will only have the option to use Lua in scripts.
- **2.** As of October 29, 2018 Custom Scripting Actions will default to Lua as the scripting type in the Custom Scripting Action for accounts created before this date. You will be able to switch to the Legacy Custom Scripting; though we highly encourage using Lua.
- **3.** In the long term, Legacy Custom Scripting Actions will be switched to read-only. The exact date on this is to be determined; we will send notifications well ahead of time.

This function translates a string in custom scripting to the current language of the survey (or a language specified as the optional second parameter).

The sgapiTranslate function creates a translation field for the specified string in theText & Translation interface for each language version of your survey. The field can be used to translate the string.

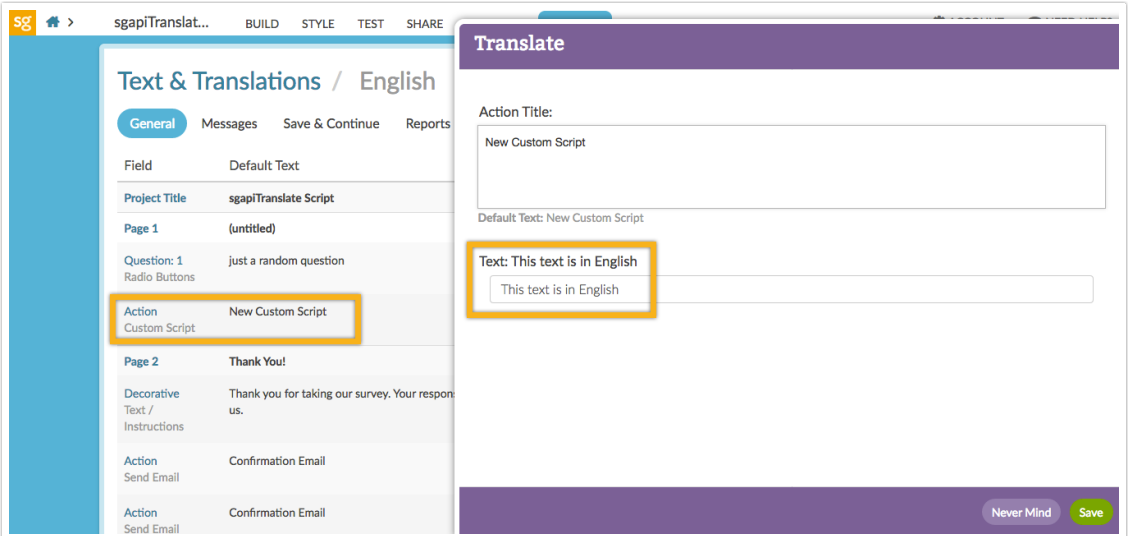

## Example

The below script outputs the string wrapped in quotes to the survey page. If the string has been translated into multiple language versions in the survey, the translated version will be presented should the survey be viewed in one of the translated languages.

%%output .= sgapiTranslate("This is sample text");

 $\bullet$  $\ddot{\phantom{0}}$ 

 $\overline{a}$ 

Author: Dave Domagalski Share This Article: Last updated: 10/11/2020 2:11 pm EDT